#### PROTOKOLL

EL og IT Forbundet og Abelia har i tariffrevisjonen 2024 kommet til enighet. Streiken avsluttes med virkning fra arbeidstidens begynnelse den 10. juli 2024.

Til stede fra partene:

Fra EL og IT Forbundet: Geir Aasen Reidunn Wahl Merete Shuckla Vinh Tran Robert Kvam Øystein Smedstad Mona Sivertsen Ole-Marius Sandmo

Fra Abelia: Birgit Abrahamsen Tone Øvregård Elin Ertsås Elisabeth Odden Agnethe Kristiansen Anisa Solvang Lillann Norseng Stian Kavli

Partene har blitt enige om følgende endringer i IKT-overenskomsten (nr. 478):

*§ 2.1.3, 4. ledd* Endre satsene i tabellen for kompensasjon for ubekvem arbeidstid:

Mandag til fredag: Etter kl. 18.00: kr 40,- pr time Etter kl. 21.00: kr 65,- pr time Lørdag: Etter kl. 13.00: kr 65,- pr time Etter kl. 16.00: kr 145,- pr time Søndag: Hele døgnet: kr. 145,- pr time

§ 2.2, 3. ledd

Arbeidstakere har rett til fritak for overtid ved helsemessige eller vektige sosiale grunner, samt ved særlige anledninger som møter mv. eller andre private grunner.

## § 2.4

Gjeldende bestemmelse strykes og erstattes med:

Før vaktordning innføres jf. aml § 10-4, 3. ledd, skal det gjennomføres drøftinger mellom bedriften og de tillitsvalgte og det bør inngås avtale om beredskapsvakt. Det kan inngås avtale om at beredskapstid ikke er arbeidstid og i så tilfelle avtales bestemmelser om kompensasjon. Alternativt kan det inngås avtale om en kombinasjon av kompensasjon og avspasering av arbeidstid.»

#### Lønnssystem og forhandlinger - § 3.1, 1. ledd

«Bedriften skal ha et lønnssystem som fastsettes etter drøftinger med de tillitsvalgte. Lønnssystemet skal være skriftlig. Lønnssystemet skal være åpent og kjent for de ansatte.

#### § 3.1, tredje ledd

*Hvis* individuell lønnsfastsettelse *er* en del av lønnssystemet, skal lønnsfastsettelsen gjennomføres med utgangspunkt i kjente *og målbare* kriterier *som defineres i lønnssystemet*. Det tas hensyn til stillingens arbeids- og ansvarsområde, stillingens krav til kompetanse samt medarbeiderens resultatoppnåelse/ dyktighet. Det er ikke anledning til å utelukke hele arbeidsområder på generelt grunnlag.

#### § 3.1, åttende ledd

En gang hvert avtaleår (per avtalt dato) skal det foretas *reelle* lokale forhandlinger om rammen og profilen for oppgjøret.

#### § 8.5, tredje ledd

## Kompetanseplanen bør legge til rette for at medarbeiderne får kompetanseheving gjennom avleggelse av fagprøve eller sertifisering gjennom praksisordningen, jf. opplæringsloven § 3-5. Bedriften skal i slike tilfeller dekke utgifter til læremateriell og prøveavgifter.

For at den enkelte skal motiveres og gis mulighet til etter- og videreutdanning, kan det etter enighet mellom arbeidsgiver og arbeidstaker gis anledning til å gjennomføre kompetansehevende tiltak som nevnt over av inntil 15 timers varighet pr. år. betalt med ordinær lønn. Innvilgelse av dette krever en målsetting om fullføring og at arbeidstaker selv bidrar med nødvendig egeninnsats i fritiden. Øvrige kriterier avtales lokalt.

#### § 8.6.1 Likestilling mellom menn og kvinner

Partene er enige om at arbeid som utføres under denne overenskomst skal vurderes etter samme prinsipper *uavhengig av kjønn*.

#### § 8.12 Kunstig intelligens

Bruk av kunstig intelligens til personalforvaltning og annen styring av arbeidet, skal være i tråd med de til enhver tid gjeldende lovbestemmelser og gjeldende Hovedavtale. Bruk av KI skal ikke bidra til å opprettholde eller fremme fordommer. For øvrig vises det til amI kap 9, §§ 13-1, 13-2 og Hovedavtalens § 9-11, samt Tilleggsavtale IV.

#### Generelt tillegg

Det gis et generelt tillegg til alle på kr 7,00- pr. time. Ut over dette gis det et bransjetillegg på kr 3,00,pr time.

§ 3-2 Minstelønn for operatører

Lønn pr. mnd. (dette inkluderer generelt tillegg gitt i 2023 og 2024):

| Stilling                      | Begynnerlønn | Etter 3 år   | Etter 6 år   |
|-------------------------------|--------------|--------------|--------------|
| Under 18 år                   | Kr. 25 144,- |              |              |
| Arbeider uten fagbrev         | Kr. 31 840,- | Kr. 33 108,- | Kr. 35 000,- |
| Arbeider med relevant fagbrev | Kr. 37 059,- | Kr. 38 321,- | Kr. 40 510,- |

Kronetilleggene er inkludert i satshevningene for de som har minstelønn.

#### § 9.1 endres som følger:

Denne overenskomst *trer i kraft fra 1. april 2024 og gjelder til 31. mars 2026* og videre 1 - ett - år om gangen dersom den ikke av en av partene blir sagt opp skriftlig med 2 - to - måneders varsel.

#### § 9.2, 2. avsnitt endres som følger:

Hvis partene ikke blir enige, kan den organisasjon som har fremsatt krav innen 14 - fjorten – dager etter forhandlingenes avslutning si opp de enkelte tariffavtaler med 14 - fjorten - dagers varsel (dog ikke til utløp før *1. april 2025*).

#### Til protokollen

- 1. Alle økonomiske tillegg som følger av denne protokollen gjelder med virkning fra streikens avslutning den 9. juli 2024.
- 2. Partene anerkjenner og respekterer kjønnsmangfoldet i arbeidslivet.
- Partene har en felles målsetning om å øke organisasjonsgraden i IKT-bransjen og er enige om å nedsette et partssammensatt utvalg for å identifisere positive og negative effekter av å fjerne, eller beholde, begrepet «operatører» fra avtale 478. En kartlegging av hvilke arbeidstakergrupper som avlønnes kollektivt og hvilke grupper som avlønnes individuelt skal være del av arbeidet. Abelia har ansvaret for innhenting av informasjon fra bedriftene. EL og IT Forbundet skal innhente synspunkter fra et utvalg av tillitsvalgte fra egen organisasjon.
- 3. Kompetanse

Endringer i teknologi og økt fokus på IT-sikkerhet og beredskap stiller nye krav til arbeidstakerne som er omfattet av IKT-overenskomsten.

De sentrale og lokale parter er enige om å ha dialog og gjøre et arbeid for å avdekke faktiske behov og eventuelle utfordringer hva gjelder relevant etter- og videreutdanning for bedriftene og arbeidstakerne. Partene skal se hen til hvilken betydning resultatene av forslagene fra Kompetansereformutvalget kan få for dette tariffområdet. Partene vil gjennomgå relevante tariffbestemmelser om kompetanseutvikling i IKT-overenskomsten og vurdere nye og endrede bestemmelser med en målsetting om at aktuelle spørsmål er drøftet før tariffoppgjøret i 2026.

4. Det følger av Hovedavtalen § 5-2 nr. 4 at bedriften og arbeidstakernes representanter skal ha fullmakt til å føre reelle forhandlinger, se også Hovedavtalen § 5-2 nr. 1. Dette innebærer at bedriftens representanter og tillitsvalgte skal møte med fullmakt til å gjennomføre reelle forhandlinger samt fullmakt til å kunne avslå eller godkjenne fremforhandlet resultat.

- 5. Partene på IKT-overenskomsten har diskutert psykisk helse. Det er viktig å fremme mer åpenhet om temaet på arbeidsplassen. Partene oppfordrer til lokalt samarbeid.
- 6. I etterkant av forhandlingene vil partene gå gjennom avtalens språk og nummerering. Dette skal ikke påvirke tekstens innhold.
- 7. Ingen reguleringer skal iverksettes før oppgjøret er vedtatt. Lønnsforhøyelser gjøres ikke gjeldende for arbeidstakere som har sluttet i bedriften før vedtakelsen. Det foretas ikke omregning eller etterbetaling for variable tillegg, diettpenger mv., for arbeid utført før vedtakelsen.

Abelias merknad til protokollen: Bransjetillegget på kr 3,00,- pr time er gitt for å få en avslutning på streiken. Dette vil ikke gis presedens for senere oppgjør.

# Verifikasjon

Transaksjon 09222115557522092559

# Dokument

**Tilbud 9. juli 2024 kl. 15.45** Hoveddokument 5 sider *Initiert på 2024-07-09 15:41:13 CEST (+0200) av Birgit Abrahamsen (BA) Ferdigstilt den 2024-07-09 15:46:03 CEST (+0200)* 

# Underskriverne

Birgit Abrahamsen (BA) Abelia birgit.abrahamsen@abelia.no Signert 2024-07-09 15:41:13 CEST (+0200)

Geir Aasen (GA) geir.aasen@elogit.no Signert 2024-07-09 15:46:03 CEST (+0200)

Denne verifiseringen ble utstedt av Scrive. Informasjon i kursiv har blitt verifisert trygt av Scrive. For mer informasjon/bevis som angår dette dokumentet, se de skjulte vedleggene. Bruk en PDF-leser, som Adobe Reader, som kan vise skjulte vedlegg for å se vedleggene. Vennligst merk at hvis du skriver ut dokumentet, kan ikke en utskrevet kopi verifiseres som original i henhold til bestemmelsene nedenfor, og at en enkel utskrift vil være uten innholdet i de skjulte vedleggene. Den digitale signeringsprosessen (elektronisk forsegling) garanterer at dokumentet og de skjulte vedleggene er originale, og dette kan dokumenteres matematisk og uavhengig av Scrive. Scrive tilbyr også en tjeneste som lar deg automatisk verifisere at dokumentet er originalt på: https://scrive.com/verify

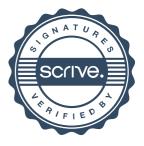